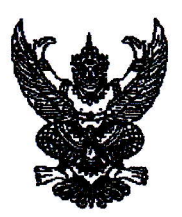

ประกาศกรมการทหารช่าง เรื่อง ขอเชิญชวนให้ส่งข้อมูลราคาสิ่งอุปกรณ์ เพื่อจัดทำราคาประมาณการ

กรมการทหารช่าง มีความประสงค์จะจัดทำความต้องการพร้อมราคาประมาณการสิ่งอุปกรณ์ เพื่อใช้เป็นหลักในการจัดซื้อสิ่งอุปกรณ์ใช้ในราชการ รายการรถตักบรรทุก ๒ ๑/๒ ลบ.หลา แต่หน่วยยังขาด ข้อมูลสำหรับการดำเนินการจึงขอเชิญชวนผู้ประกอบการที่มีความประสงค์ ส่งข้อมูลราคาประมาณการ โดยส่งข้อมูลถึง กองคลังทหารช่าง กรมการทหารช่าง ตำบลโคกหม้อ อำเภอเมือง จังหวัดราชบุรี ๗๐๐๐๐ หรือ E-Mail Address: pramankan.k@gmail.com ภายใน ๗ วัน นับตั้งแต่วันที่ประกาศ มีรายละเอียด OR Code ที่แนบท้ายหนังสือ ดังนี้

๑. ตัวอย่างใบเสนอราคา

๒. คุณลักษณะเฉพาะสิ่งอุปกรณ์

วันที่ กันวาคม พ.ศ. ๒๕๖๖  $\ln b$ าไระกาศ ณ

(ลงชื่อ) พลตรี ธีรพล ศรีเกษม

(ธีรพล ศรีเกษม) ้รองเจ้ากรมการทหารช่าง ทำการแทน เจ้ากรมการทหารช่าง

กองคลังทหารช่าง โทรสาร o๓๒-๓๓๗๔๐๖ ต่อ ๕๓๑๕๗

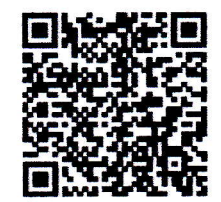